## **Zadanie 1.** [Rozkład wykładniczy]

W pewnej centrali telefonicznej odnotowano następujące długości czasu (*y<sup>t</sup>* , w minutach) pomiędzy kolejnymi połączeniami:

4,88; 0,62; 6,18; 0,04; 2,74; 0,15; 0,79; 0,94; 0,76; 2,04; 0,05; 0,85.

Przyjmując, że powyższe obserwacje stanowią próbę losową prostą z rozkładu wykładniczego o parametrze  $\lambda$ , przeprowadź wnioskowanie bayesowskie dla omawianego zagadnienia: $1$ 

- A. Zapisz model próbkowy.
- B. Jako rozkład *a priori* przyjmij rozkład gamma  $(\lambda \sim G(a, b))$  o takich hiperparametrach  $a, b > 0$ , że wartość oczekiwana i odchylenie standardowe *a priori* parametru  $\lambda$  są równe i wynoszą 5, tj.  $E(\lambda) = D(\lambda) = 5$ .

*Wskazówka:* Potrzebne informacje znajdziesz w materiale "Rozkład gamma" na Moodle.

- C. Zapisz model bayesowski.
- D. Wyznacz rozkład *a posteriori* parametru λ.
- E. Dokonaj analizy rozkładu *a posteriori* parametru (oczywiście, na tle rozkładu *a priori*). W tym celu wykorzystaj charakterystyki stosownych rozkładów:
	- a. wykresy funkcji gęstości powinny wyjść Państwu takie, jak na wykresie u dołu tej strony (Uwaga: Koniecznie zapoznaj się z przypisem 1 w materiale "Rozkład gamma".)
	- b. wartości oczekiwane,
	- c. modalne,
	- d. mediany,

 $\overline{a}$ 

- e. odchylenia standardowe,
- f. 90%-wy kwantylowy przedziały wiarygodności *a posteriori*.

Uwaga 1: Pokuś się o jakieś krótkie komentarze do otrzymanych wyników.

Uwaga 2: Czy w uzyskanym rozkładzie *a posteriori* dałoby się wyznaczyć krótszy przedział (w porównaniu do tego z polecenia E.f), który także z 90%-wym prawdopodobieństwem zawierałby w sobie prawdziwą wartość parametru  $\lambda$ ? (Jeśli tak, to jak nazywałby się taki przedział?) Odpowiedź uzasadnij.

- F. Jakie są szanse (przed i po wglądzie w dane), że wartość parametru  $\lambda$  przekracza 0,5?
- G. Dokonaj analizy rozkładu *a posteriori* (na tle rozkładu *a priori*) przeciętnego czasu pomiędzy kolejnymi połączeniami (czyli  $E(y_t|\lambda) = 1/\lambda$ ). Jakie jest prawdopodobieństwo (po wglądzie w dane), że oczekiwany czas dwoma kolejnymi połączeniami przekracza 2 minuty?

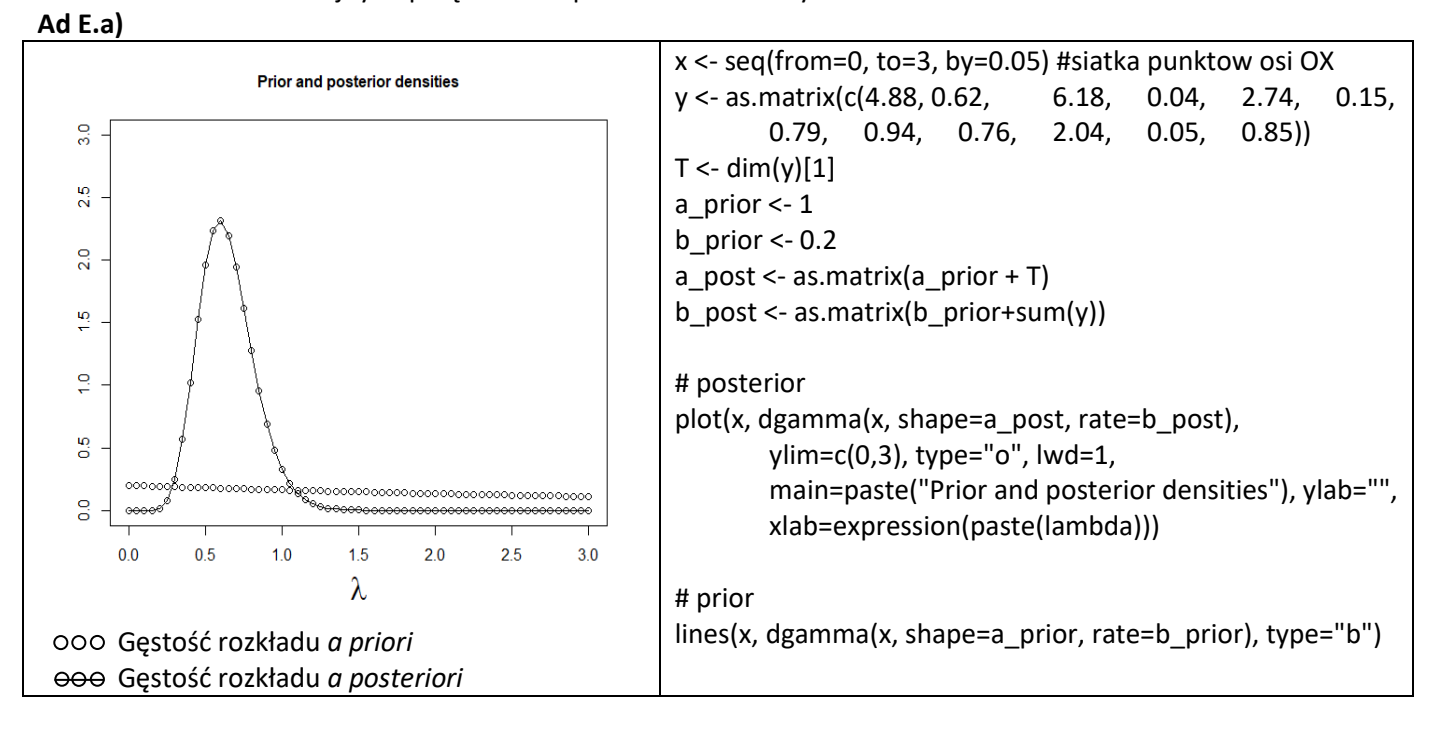

<sup>&</sup>lt;sup>1</sup> Funkcja gęstości rozkładu wykładniczego o parametrze  $\lambda > 0$  przyjmuje postać:  $f_{Exp}(x|\lambda) = \lambda e^{-\lambda x}$ ,  $x \ge 0$ .